## **Adobe Photoshop 2021 (Version 22.4.2) With Key License Key Full For Mac and Windows x32/64 2023**

Cracking Adobe Photoshop is not as straightforward as installing it. It requires a few steps to bypass the security measures that are in place. First, you must obtain a cracked version of the software from a trusted source. Once you have downloaded the cracked version, you need to disable all security measures, such as antivirus and firewall protection. Hi, I'm Alex, and I am here to share with you some cracking tips and tricks that will not only help you crack more games and software for free but also make you learn more about cracking games. In this article, we will look at some cracking techniques, and how you can use them to crack more games and software. No matter if you are a beginner to the world of cracking or if you are an expert, we promise that cracking games and software is not rocket science. It is mainly a matter of finding the right tools, learning cracking at the right time, and executing it with a lot of patience. We will start by looking at the cracker's ultimate weapon: the keygen. A keygen is a program that is used to generate a serial number for any software that you want to crack. This article provides you with some cracking techniques to crack games and software and some tips on how to use the right tools to crack your favorite games and software.

# **[Download](http://evacdir.com/crashing.illuminators?lopes=/QWRvYmUgUGhvdG9zaG9wIDIwMjEgKFZlcnNpb24gMjIuNC4yKQQWR/birthtime/ZG93bmxvYWR8TmoyT1hkcFpYeDhNVFkzTVRjNU56Y3lOM3g4TWpVNU1IeDhLRTBwSUZkdmNtUndjbVZ6Y3lCYldFMU1VbEJESUZZeUlGQkVSbDA/maia/potter.reinforcement)**

Adobe Photoshop Elements (Elements) is a very well-designed program. It lets you do a lot of different things well, but also has a lot of raw power, if you know how to use it. I believe that this version of Photoshop Elements has potential, but nothing really stands out. The design looks clean and simple, but I have concerns with the performance. However, if you are looking for a program that offers lots of features and power, in a simple, easy-to-use manner, especially for anyone who wants to create a scrapbook from a CD/DVD, this might be the program. I am interested to see which features are included in a future version. P.S. – My review includes a link to my tool for downloading the "PSE Supporter" version of Elements. I have to admit that I am not a huge fan of Photoshop. I generally prefer PSCS; searching and batch processing is hard to beat in PSCS. It's not all bad though; they do have nice workflow features. I find the new Presenation functionality in CC works well for me. I also like that the File and Print services are integrated. Photoshop CS5 is a great program, but Adobe's release this year has focused on business customers. CS5 is just a slight update to the initial launch of Lightroom and Photoshop CS6, so make sure you're checking out the review for that, due out in August. My very first impression of Photoshop CS6 is that it feels like a version that looks different but is in fact essentially the same program. However, when I dive into it, I find a program that's much more intuitive and easier to use than ever before.

#### **Adobe Photoshop 2021 (Version 22.4.2)With License Code Windows 10-11 X64 {{ updAte }} 2022**

After selecting the device, click the file icon in the far right-hand corner to set the scale and resolution of your image. On a mobile device, there is a camera icon in the bottom right corner. Use this icon to start shooting photos. Or, if you prefer, you can begin by taking a photo. The camera is capable of capturing 240 and 720-pixel HD video on mobile devices. Adobe Stock offers more than 60 million royalty-free images in a collection of more than 100,000 additional images and videos. Choose from over 1 million photo and video assets. Our in-house artists create thousands of new licenses every month inspired by the hot topics and needs of today's creative community. New to Photoshop Perhaps you're new to digital art or new to a computer for that matter. You can always ask Photoshop questions on the Photoshop User forums. When you need help understanding how to use Photoshop, read some of the tutorials, or even watch an online tutorial. **What It Does:** The Basic Eraser functions a lot like the brush tool. You can change the size and hardness of the eraser tip to achieve a variety of effects, like blending and fades. The Background Eraser uses differences in color to help you erase unwanted background areas from your images. It's an advantage of the digital age to be able to get almost any type of book you want. If you're a student or a work from home family, you can go online and just find a book for everything from automating your class work to learning Photoshop in great detail. It's true that you might not have the most original ideas, but with the right books based on years of experience of teaching yourself, you can be qualified in Photoshop like you never knew. This is what makes the latest book of Adobe **Photoshop CS6** a must-read. 933d7f57e6

### **Adobe Photoshop 2021 (Version 22.4.2)Torrent (Activation Code) X64 {{ lAtest versIon }} 2022**

Whether you are editing one image or several on the same computer, Adobe Photoshop CC 2017 enables you to share your project easily across desktop and mobile. If you are using a mobile device, you can switch from one image to another without relaunching Photoshop and connect back to your project with a tap when you are done. Easily sync your projects across desktop, mobile devices, and online with the new Lightroom for Photoshop Workspace, a one-stop shop for recommendations, quick access to shared folders, print settings, and more. Reduce the time you spend adjusting and visualizing your photos with new enhancements to the Adjustment and Puppet Plus widgets, the new Photoshop Adjustment Palette to view and customize specific adjustments, and the new Puppet brushes that give you faster and more accurate retouching, even of complex objects. Eliminate the wait time for your edits with the new Time Warp to instantly animate and switch between sequential frames in the Animation Panel or Match Properties between frames instantly in the Layer Properties window. As the industry's most sought-after visual design tool, Adobe InDesign CC delivers the full range of design technology features needed to create stunning magazines, books, brochures, catalogues, publications, and other printed documents. With added capabilities that create super-professional-looking, print-ready books, brochures, and magazines, along with a wider range of embellishments that can be applied at any time in any project, InDesign CC is the most flexible, and flexible editorial publishing tool on the market.

download photoshop free for pc full version photoshop latest full version free download photoshop software latest version free download photoshop latest version for free download photoshop latest version for windows 11 free download photoshop latest version for windows 7 free download adobe photoshop download for free - 2021 latest version photoshop latest version for windows 7 32 bit free download photoshop latest version for windows 10 free download photoshop free download magyar

This book helps you understand Photoshop's multiple tools and features that enable you to perform astonishingly complex image editing tasks and enhance your workflows with deep understanding and real-world application of Photoshop tools into the world of creative digital production. For those who may not be sure when to bring a 3D model into the real world or how to render a 3D model to workable and editable 2D nodes, the future of 3D and 2D editing is longterm established. While no date has been announced for the full transition to illustrate to the higher density viewer, native web-based adding of 3D objects is just a matter of time. The new workflow to integrate 2D and 3D data into Photoshop using a web-based still is in the process of being defined. The new Photoshop's powerful selection tools work easily on the web, as well as in the browser for image editing, whether it's over an existing image or an image created in other software that is sent for editing in Photoshop. These include a new sophisticated Content-Aware Fill that completes missing, overlapping, or overlapping missing portions of a photo based on the rest of the image, providing a more seamless and complete image output. In addition to this new capability, you can achieve the automatic and processed look of the look of traditional

photomanipulation on the web, even with a variety of image processing applied. This includes the removal of background from wherever the image in the photo was captured, consistent color adjustments, and matched to the original in each corner of the image.

With the new Pixel Fix, you can easily fix lighting or shading problems on an image. In Layout mode, Photo Adjustments panel in Photoshop CC enables you to correct lighting and shading issues with the quick-access tools at your fingertips, while the new Auto Fix is an AI-fueled tool that can help you fix common issues like glare, bad exposure, color casts and white balance using an automatic retouch. All these tools can be accessed quickly in the Tools panel. Now customers can continue the edit on a mobile device or PC while using the tools on-the-go. With the new Link Up feature, mobile users can easily edit and continue the image on their desktop without having to re-export. Edit mode and Instagram previews enable mobile users to make on-the-go adjustments to the photo, followed by a shot right back in the Instagram editing interface. With the new Edit in the Browser feature, desktop users can insert photo link-ups into a Photoshop document with only a click of a mouse. The updated configuration options in the app also make it easier to access linkups. AI-powered creative AI tool Adobe Sensei lives inside Photoshop, now including tools like Auto Shape, which can resize or move the shape of an object, or Swap UV, which enable you to swap two images, for example using a boost strap as a background. And lastly, new features enable users to take advantage of a new way to select and work in the photo library with the smart Open In Finder panel. In the free Adobe Photoshop Express app, you can create some mobile, video, and mobile edits using a set of filters and effects. You can search for images, choose one, adjust its brightness and contrast, add effects, move and resize it, and even upload it to Facebook or email it. But the app lacks the ability to do anything more complex. You may only use it as a photo editor, not a photo editor à la carte.

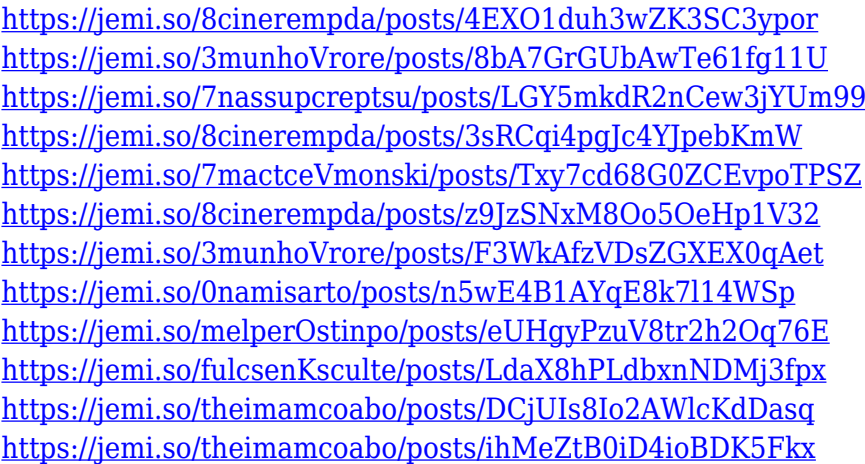

Perhaps the application is trying to look somewhere other than the default location (/usr/bin in Linux and Program Files in Windows), or else looking to a folder that is "behind" where the default basebox points to. You could try and fix these issues by modifying the OS or the application's configuration – in other words, you could "fix it yourself". However, if you have an out-of-date version of Photoshop (or other software) that is not available in the application repository, you will, most likely, need to re-install Photoshop or VLC, which may be a timeconsuming process.

#### sudo find /usr/bin/vlc

While we are talking sound, has it ever happened that you opened a sound file in Photoshop, clicked on the "Play" button, heard something, and then the sound stopped? The sound may play for a few seconds, and then disappear completely. If the problem is with the audio drivers in your operating system, you can fix that by using the System Preferences/Sound control panel to adjust your sound controls. Then, you can try to play the file, and see if it now works. Adobe Photoshop is a renowned photo editing software, used by many photographers, editors and designers for their work. It's one of the most efficient and versatile design software till date. Other than conventional features, Photoshop is also capable of correcting image defects such as red eye, straightening, cropping, rotating, leveling, resizing and many other effects. It comes with much more than just creating clipping masks and making background systems from layers. The latest version consists of both paid & free versions. In the free version, you can read, edit and create graphics.

<https://sc-service.it/wp-content/uploads/2022/12/Download-Apk-Adobe-Photoshop-Fix-LINK.pdf> <https://www.kerhuon-immobilier.fr/photoshop-pro-apk-download-work/>

[https://www.burovahelps.com/wp-content/uploads/2022/12/Download\\_free\\_Adobe\\_Photoshop\\_2021\\_](https://www.burovahelps.com/wp-content/uploads/2022/12/Download_free_Adobe_Photoshop_2021_Version_2201_Serial_Key_Activation_Windows_1011__latest.pdf) Version 2201 Serial Key Activation Windows 1011 latest.pdf

[https://www.webcard.irish/wp-content/uploads/2022/12/Adobe-Photoshop-2022-Version-2301-Downl](https://www.webcard.irish/wp-content/uploads/2022/12/Adobe-Photoshop-2022-Version-2301-Download-free-Patch-With-Serial-Key-For-Windows-2023.pdf) [oad-free-Patch-With-Serial-Key-For-Windows-2023.pdf](https://www.webcard.irish/wp-content/uploads/2022/12/Adobe-Photoshop-2022-Version-2301-Download-free-Patch-With-Serial-Key-For-Windows-2023.pdf)

[https://www.place-corner.com/adobe-photoshop-cs4-portable-free-download-full-version-for-windows](https://www.place-corner.com/adobe-photoshop-cs4-portable-free-download-full-version-for-windows-7-exclusive/) [-7-exclusive/](https://www.place-corner.com/adobe-photoshop-cs4-portable-free-download-full-version-for-windows-7-exclusive/)

<http://ticketguatemala.com/photoshop-cc-2015-version-17-activator-license-key-full-64-bits-2022/> [https://melkkadeh.com/2022/12/24/adobe-photoshop-cs4-download-free-activator-license-key-x64-lat](https://melkkadeh.com/2022/12/24/adobe-photoshop-cs4-download-free-activator-license-key-x64-latest-release-2022/) [est-release-2022/](https://melkkadeh.com/2022/12/24/adobe-photoshop-cs4-download-free-activator-license-key-x64-latest-release-2022/)

<https://sttropezrestaurant.com/adobe-photoshop-2020-torrent-x64-latest-version-2023/> <https://kuchawi.com/wp-content/uploads/2022/12/orvienye.pdf>

[https://infinitynmore.com/2022/12/24/adobe-photoshop-2022-version-23-1-1-torrent-activation-code-x](https://infinitynmore.com/2022/12/24/adobe-photoshop-2022-version-23-1-1-torrent-activation-code-x32-64-latest-update-2022/) [32-64-latest-update-2022/](https://infinitynmore.com/2022/12/24/adobe-photoshop-2022-version-23-1-1-torrent-activation-code-x32-64-latest-update-2022/)

With the help of Photoshop, people share their stories with the world around as every image brings depth and meaning to ordinary lives. Photoshop is the most popular graphic software for editing images. It has centuries of history along with a reputation of being the most powerful and intricate graphics editor ever created. When a photo story fails to catch viewers' attention, the onus usually is on the editing of low-quality shots. Despite the initial hype, a superior editing tool that ensures perfect shots is always needed to gain viewers' attention and admiration. In the history of graphic arts, the concept of darkroom processing in the studio has been replaced by a home-based technology. Photoshop is a digital image editing app that has attracted thousands of users to its family so far. Its workflow is highly intuitive and simple unlike any of the other available options. Photoshop is a comprehensive program for creating and editing images. However, Photoshop lacks the capability of designing two-dimensional (2d) and 3D images. Image editing on the desktop is a demanding task. The advent of desktop publishing in the 1980s has combined the work done in the darkroom with its capabilities as a publishing software. Photoshop is the most successful image editing software of all time after having been introduced in 1990. Its features and capabilities have pushed the development of all other graphic editing software. The most important design tool for creating and managing web pages is not in Adobe's family. However, the affordability and ease of use of the web-based editing tools has triggered an increasing demand to use Photoshop as a web page designer.